When you plan crew roster in a **plan mode**, apart from selecting to whom plan should be published, you can also select start & end date.

Once it's published and you're back to **actual mode** you can define the end date of the published roster by using a link **Roster efective date** whi you can find right below the month (top-left corner).

If it's not set it shows as 'Roster efective date is not set (set)' with the active link **set**. Click it and select the proper date and Leon will show a blue line across the screen. That is the published roster end date.

|                 |       | May   |       |       |       |     |       |       |       |       |       |       |     |       |       |       |      |
|-----------------|-------|-------|-------|-------|-------|-----|-------|-------|-------|-------|-------|-------|-----|-------|-------|-------|------|
| Cockpit CPT     |       | 16    | _17   | 18    | 19    | 20  | 21    | 22    | 23    | _24   | 25    | 26    | 27  | 28    | 29    | 30    | _ 31 |
|                 |       | mon + | Tue 🕈 | wed - | Thu 🔫 | Fri | Sat • | sun • | mon + | Tue 🕈 | wed • | Thu 🕈 | Fri | Sat • | sun • | Mon 🔻 | Tue  |
| James Hejtfield | • JHE |       |       | D     | D     | D   | D     | D     | OFF   |       |       |       |     |       |       |       |      |
| John Smith      | • SMI |       |       | D     | D     | D   | D     | D     | D     |       |       |       |     |       |       |       |      |
| Lionel Mess     | • MES |       |       | D     | D     | D   | D     | D     | D     |       |       |       |     |       |       |       |      |

If you have any planned duties (but not published yet), Leon shows them right behind the line in the 'Plan Mode'.

You can always change that date - Leon shows the link as 'Roster efective date is DD-MM-YYYY (change)'.

|                 |       | May   |       |       |       |       |       |       |       |       |       |       |       |       |       |       |     |
|-----------------|-------|-------|-------|-------|-------|-------|-------|-------|-------|-------|-------|-------|-------|-------|-------|-------|-----|
| Cockpit CPT     |       | 16    | 17    | 18    | 19    | 20    | 21    | 22    | 23    | 24    | 25    | 26    | 27    | 28    | 29    | 30    | 31  |
|                 |       | Mon 🔻 | Tue 🔻 | Wed 🔻 | Thu 🔻 | Fri 🔻 | Sat 🔻 | Sun 🔻 | Mon 🔻 | Tue 🔻 | Wed 🔻 | Thu 🔻 | Fri 🔻 | Sat 🔻 | Sun 🔻 | Mon 🔻 | Tue |
| James Hejtfield | • JHE |       |       | D     | D     | D     | D     | D     | OFF   | D     | D     | D     | D     | D     | D     |       |     |
| John Smith      | • SMI |       |       | D     | D     | D     | D     | D     | D     | D     | D     | D     | D     | D     | D     |       |     |
| Lionel Mess     | • MES |       |       | D     | D     | D     | D     | D     | D     | D     | D     | D     | D     | D     | D     | D     | D   |

## PLAN mode

From: https://wiki.leonsoftware.com/ - Leonsoftware Wiki
Permanent link: https://wiki.leonsoftware.com/updates/we-have-added-an-option-to-set-the-roster-publication-end-date?rev=1463579718

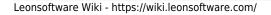